## **Kaip uždaryti ,,NEO Finance" elektroninių pinigų sąskaitą?**

,,NEO Finance" sąskaitą galima uždaryti, kai neturite galiojančių investicijų, sąskaitoje turite nulinį pinigų likutį ir pateikiamas laisvos formos prašymas uždaryti ,,NEO Finance" sąskaitą. **Prašymas turi būti pasirašytas elektroniniu parašu įmonės vadovo ar įgalioto asmens.** Prašymą pateikti galite keliais būdais, išsiųsti elektroniniu paštu [info@paskoluklubas.lt](mailto:info@paskoluklubas.lt) arba prisijungus prie ,,Paskolų klubo" paskyros. **Ranka pasirašytas prašymas bus priimtas tik tuo atveju, jeigu jis bus įkeltas paskyroje.**

## **Kaip įkelti įkelti prašymą į savo ,,Paskolų klubo" paskyrą?**

Pirmiausia Jums reikėtų prisijungti prie savo ,,Paskolų klubo" paskyros, pasirinkti meniu punktą Nustatymai → Dokumentai → Naujas dokumentas ir įkelti dokumentą (Žiūrėti paveikslėlyje).

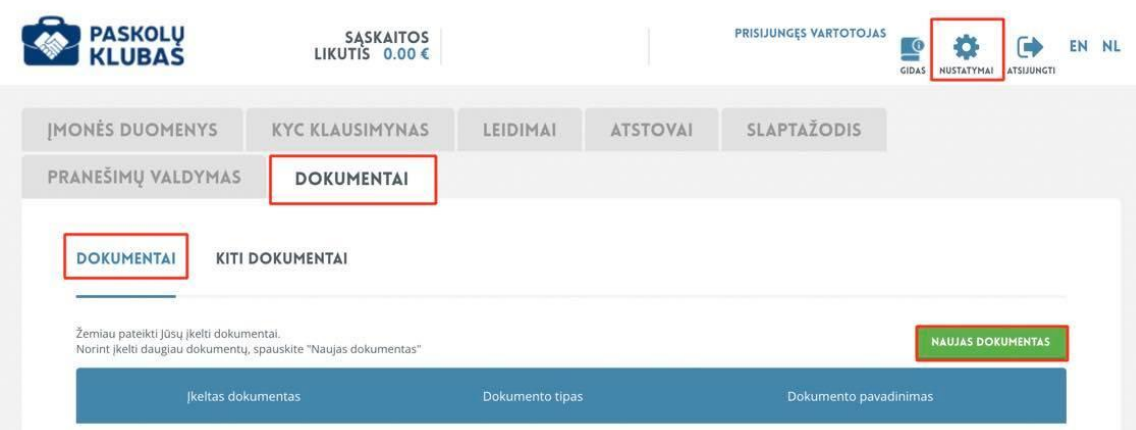

,,Paskolų klubo" komanda gavusi Jūsų prašymą, inicijuos elektroninių pinigų sąskaitos uždarymą. Per 1-2 darbo dienas Jūsų ,,Paskolų Klubo" paskyroje atsiras pranešimas (žiūrėti nuotraukoje) su nuoroda į sąskaitos uždarymą. Paspaudus mygtuką "Sąskaitos uždarymas", Jums atsidarys suformuotas dokumentas skirtas sąskaitos uždarymui. Dokumentą pasirašyti galėsite su SMS žinute gautu kodu. Pasirašius dokumentą Jūsų elektroninių pinigų sąskaita bus uždaryta.

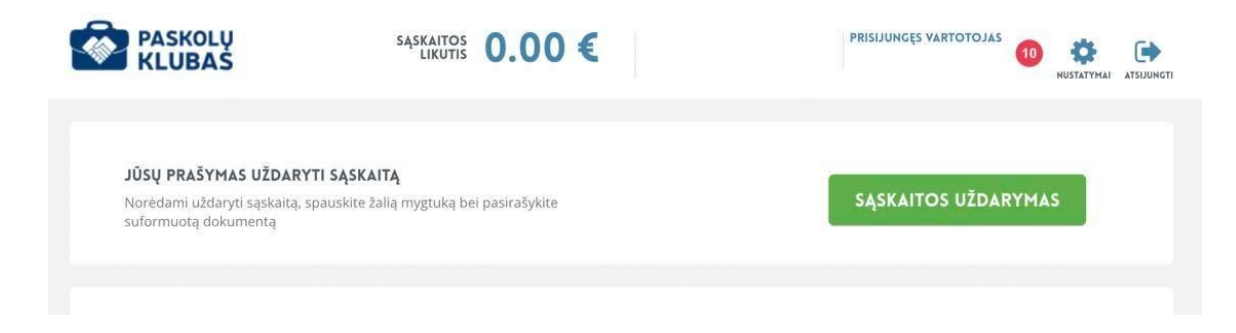

Kilus klausimams dėl elektroninių pinigų sąskaitos uždarymo galite kreiptis telefonu 8 700 800 75, el. paštu [info@paskoluklubas.lt](mailto:info@paskoluklubas.lt) arba susisiekti bendraisiais ,,FinoMark" platformos kontaktais.